# Cheatography

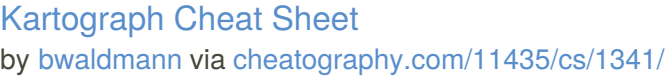

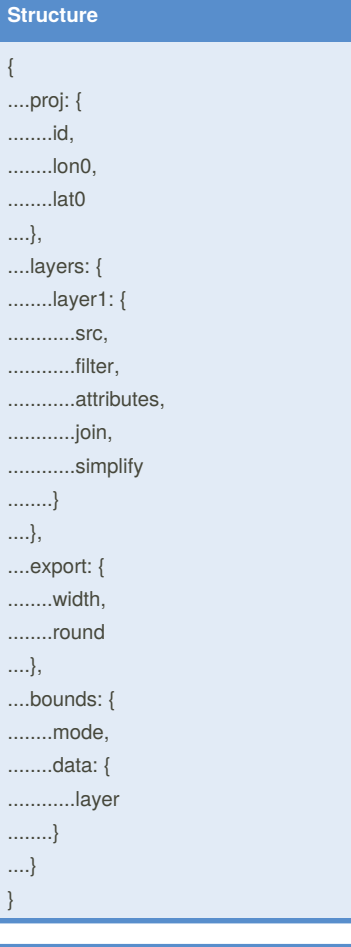

### **Command Line**

kartograph config.json --preview

kartograph config.json -o mymap.svg

#### **Attributes**

"all"

["ISO3", "NAME"]

"iso": "ISO3"

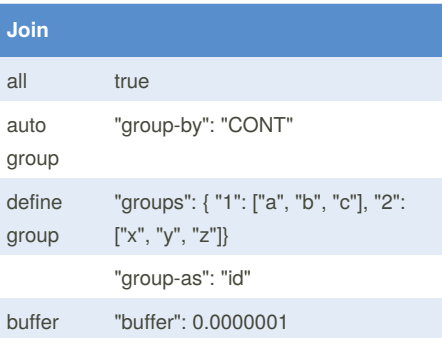

#### **Filte**

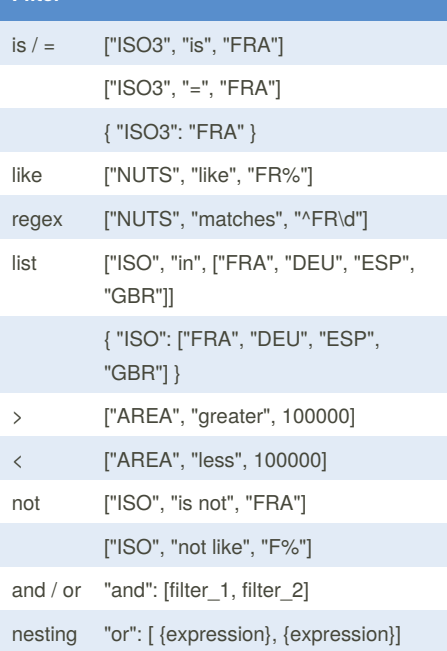

## By **bwaldmann** [cheatography.com/bwaldmann/](http://www.cheatography.com/bwaldmann/)

Published 8th August, 2014. Last updated 22nd August, 2014. Page 1 of 1.

Sponsored by **CrosswordCheats.com** Learn to solve cryptic crosswords! <http://crosswordcheats.com>

**Full Reference**

<http://kartograph.org/docs/kartograph.py/>